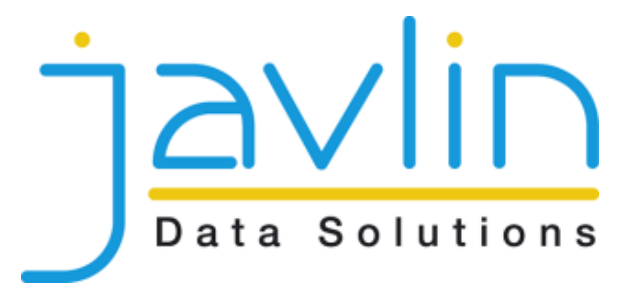

# **Data warehousing a ETL**

Firemní semináře 2013/2014

MFF UK Praha, 21.5.2014 **Filip Moudr**y, [filip.moudry@javlin.eu](mailto:david.vit@javlin.eu)

#### Program

- Javlin
- data warehouse
- ETL
- **-** praktické ukázky
- **-** diskuze

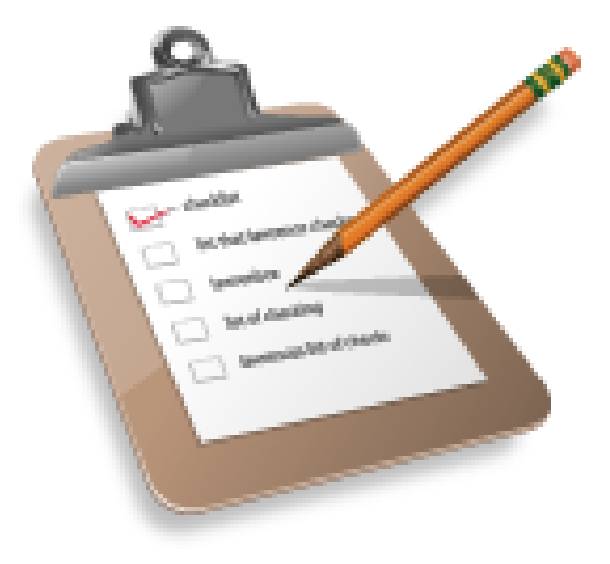

#### Když se řekne:

- data warehouse
- ETL
- data warehouse / ETL specialista

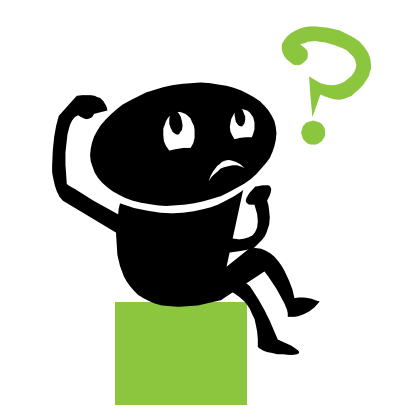

#### Datový sklad (DWH)

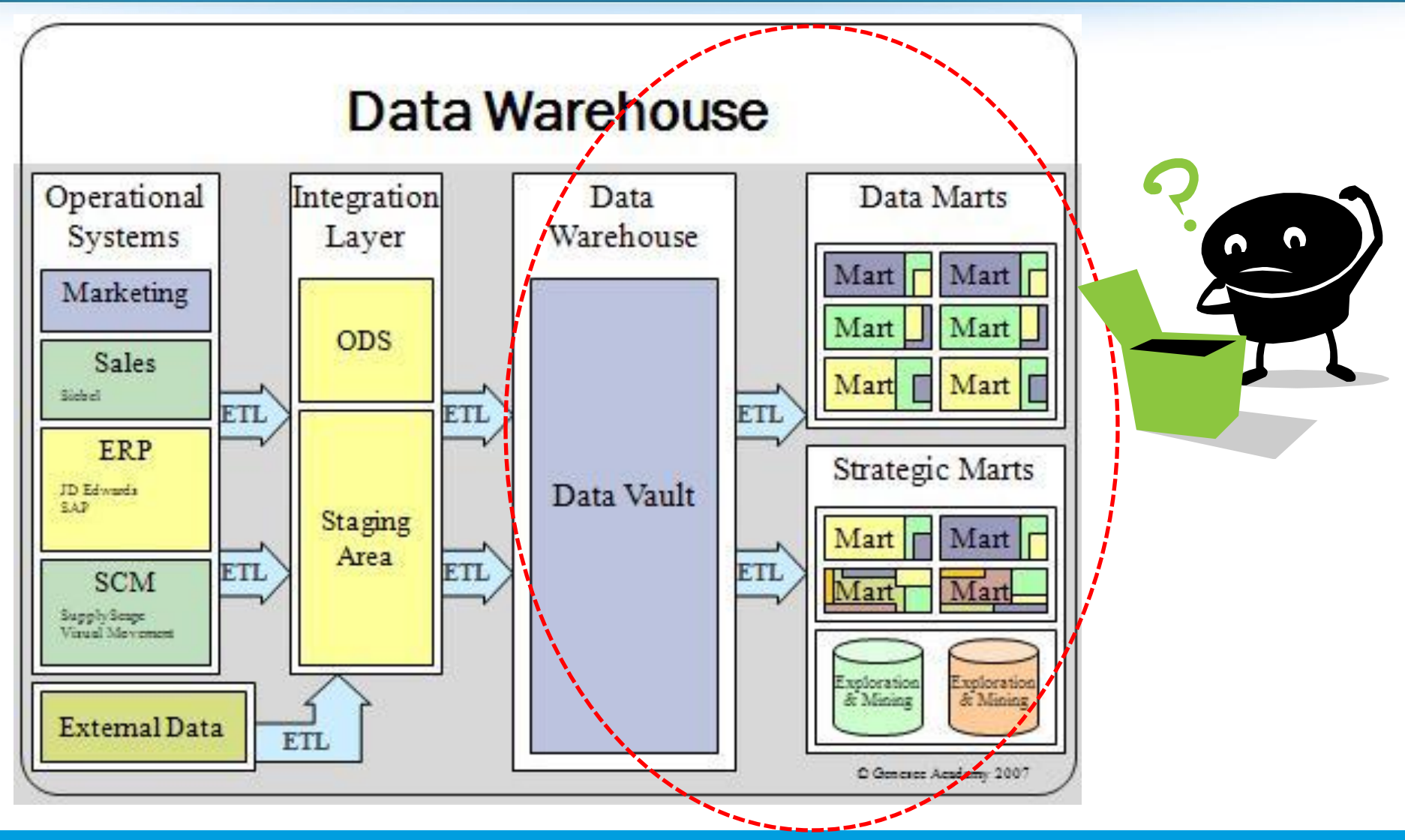

## Datový sklad (DWH)

- centrální uložiště dat pro reporting a datovou analýzu
- zdroj pro BI nástroje
- integrována data z různých operativních zdrojů
- historická a aktuální data
- velký objem dat
- odlišné požadavky než u primárních systémů

#### Dimenzionální modelování

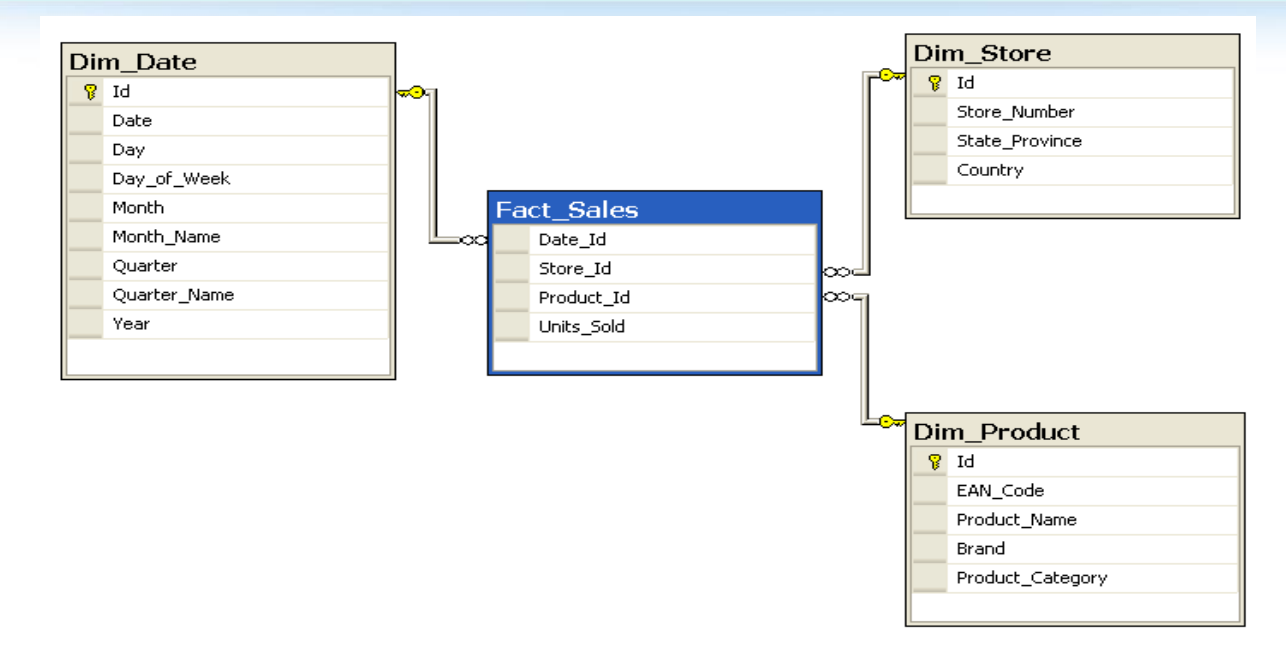

**SELECT** P.Brand, S.Country **AS** Countries, **SUM**(F.Units\_Sold) **FROM** Fact\_Sales F **INNER JOIN** Dim\_Date D **ON** F.Date\_Id = D.Id **INNER JOIN** Dim\_Store S **ON** F.Store\_Id = S.Id **INNER JOIN** Dim\_Product P **ON** F.Product\_Id = P.Id **WHERE** D.**YEAR** = 2013 **AND** P.Product\_Category = 'LED television' **GROUP BY** P.Brand, S.Country

### Dimenzionální modelování

- jedna nebo více faktových tabulek, které referencují libovolný počet dimenzionálních tabulek
- faktová tabulka obsahuje pouze cizí klíče (surrogate keys) dimenzionálních tabulek, atomická nebo sumarizovaná fakta
- faktová tabulka může obsahovat i degenerované dimenze
- dimenzionání tabulky o více řádů menší než faktové
- dimenzionální tabulky jsou **denormalizované**

#### Denormalizace dimenzionálních tabulek

- DWH je určen pro potřeby reportingu a business uživatelů
- datový model je snadno pochopitelný
- názvy atributů odpovídají jménům sloupců reportu, hodnoty jsou přímo vypisované
- odstranění zbytečných inner joinů pro číselníky
- není třeba užívat CASE…WHEN…OTHERWISE konstrukce v SQL dotazech

#### Denormalizace dimenzionálních tabulek

- dimenzionální tabulky jsou o více řádů menší než faktové tabulky
- v řádcích faktové tabulky zastoupeny pouze svým cizím klíčem
- typicky se dimenzionální tabulky příliš často nemění

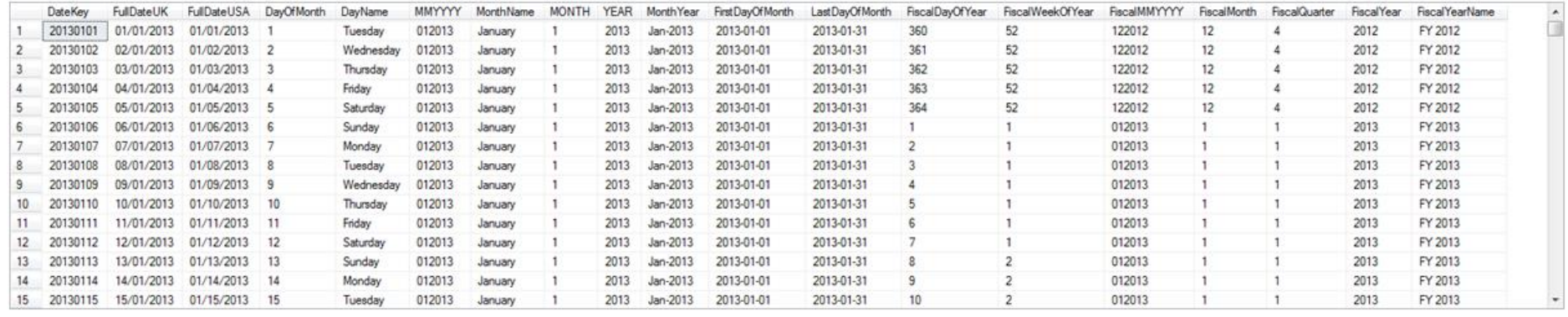

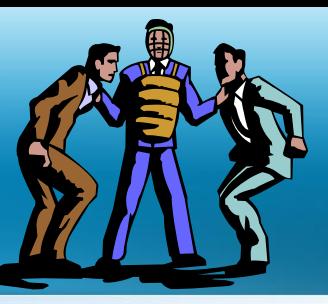

# Základní přístupy k tvorbě DWH

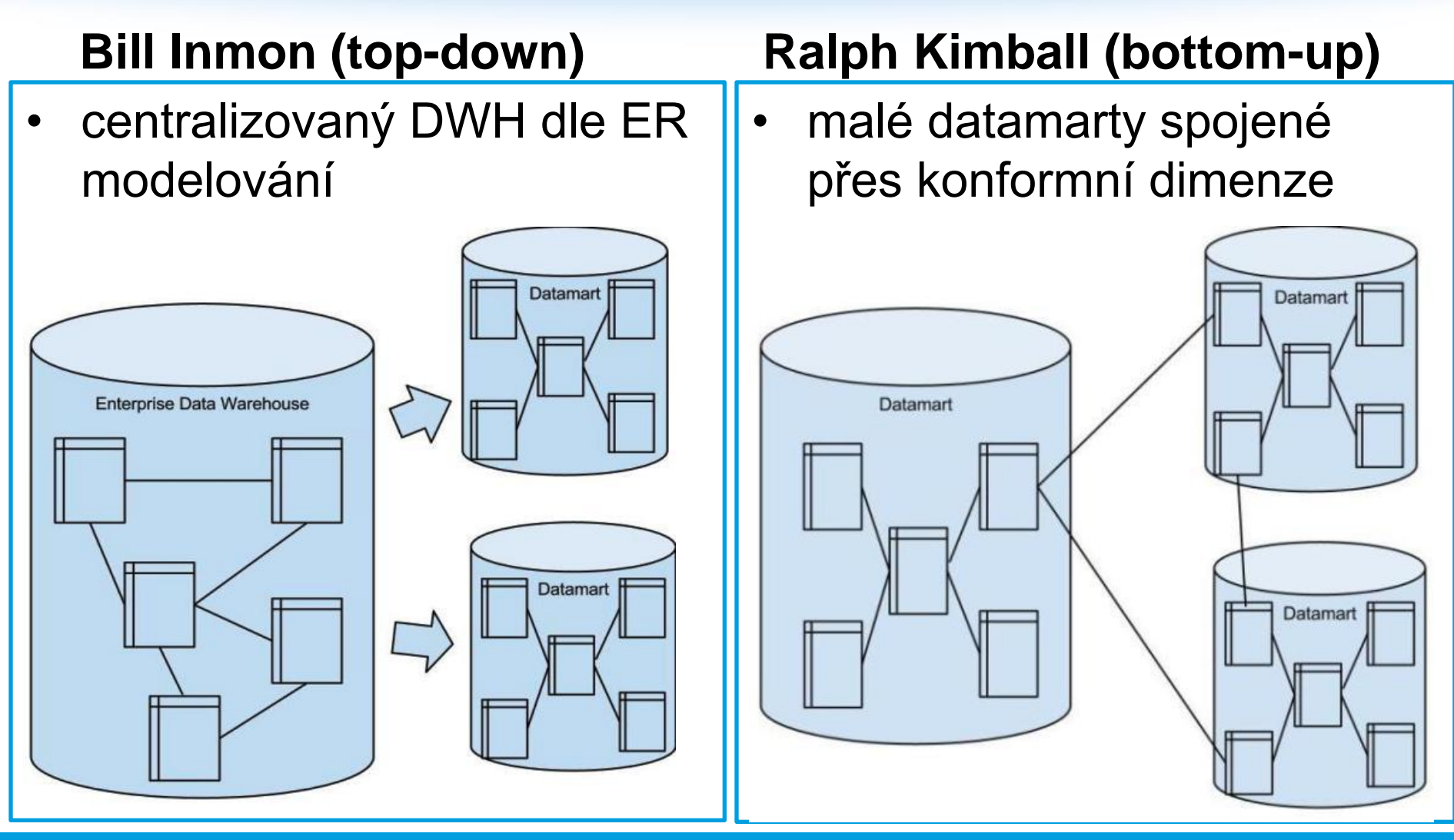

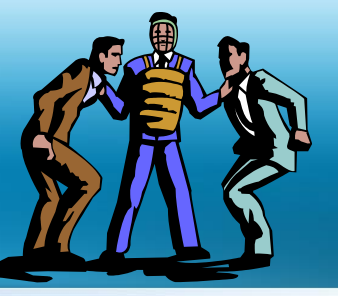

- vytvoření enterprise-wide DWH je časově a finančně nákladné
- top-down je robustní vzhledem ke změnám business požadavků
- z enterprise-wide DWH se snadno generují nové data marty
- bottom-up model zaručuje rychlé dodání business hodnoty
- bottom-up model lze inkrementálně rozvíjet

#### Postup návrhu bottom-up DWH

- určení business procesu
- určení granularity faktu
- definice dimenzí
- definice faktů
- *případné doplnění informací o pokrytí (nefaktové faktové tabulky),*
- validace zda vyhovuje požadovaným reportům

## Typy modelů faktů

volba modelu závisí na business procesu a požadavcích reportingu

- **u** transakční model
- pravidelný snapshot
- kumulovaný snapshot

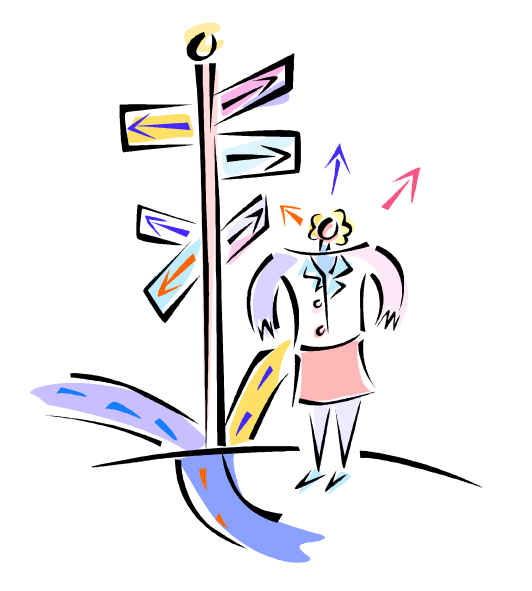

#### ETL

**E**xtract the data from source systems

**T**ransform the data

**L**oad the data into target systems

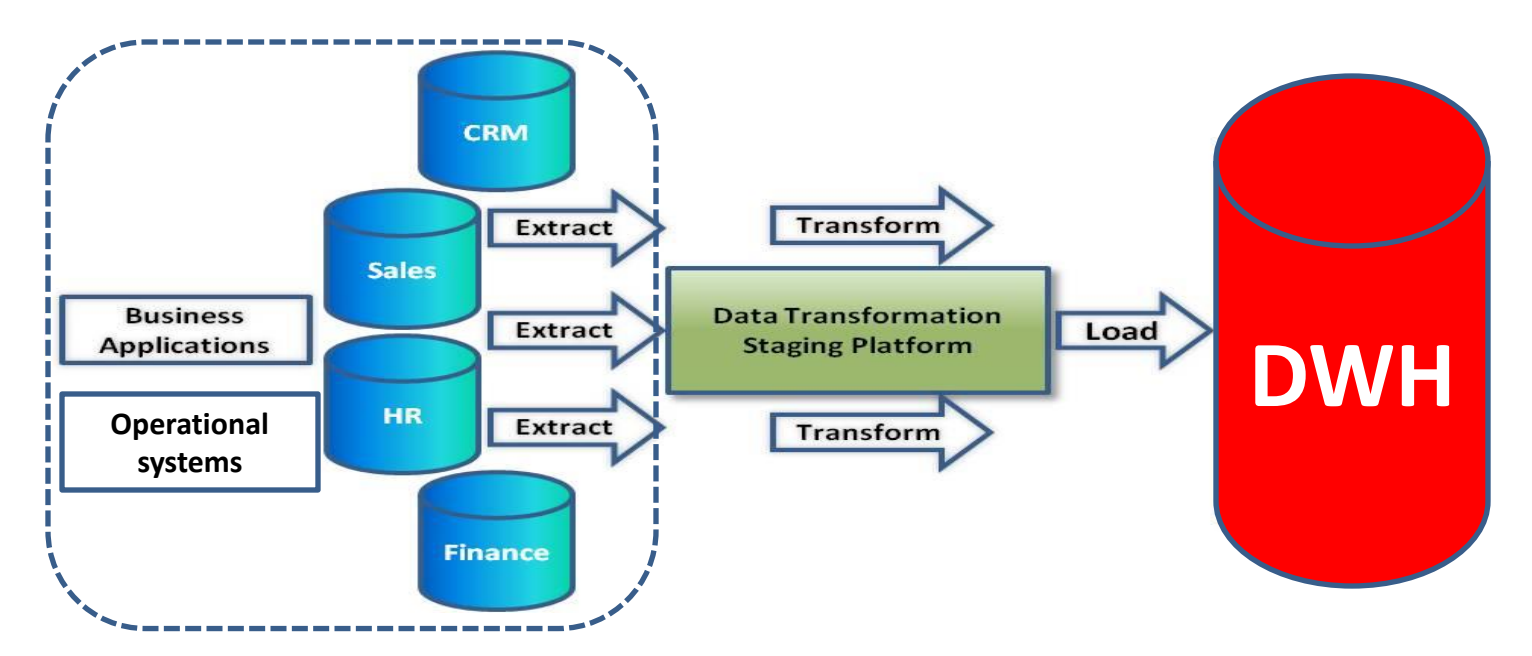

#### Datový sklad a ETL

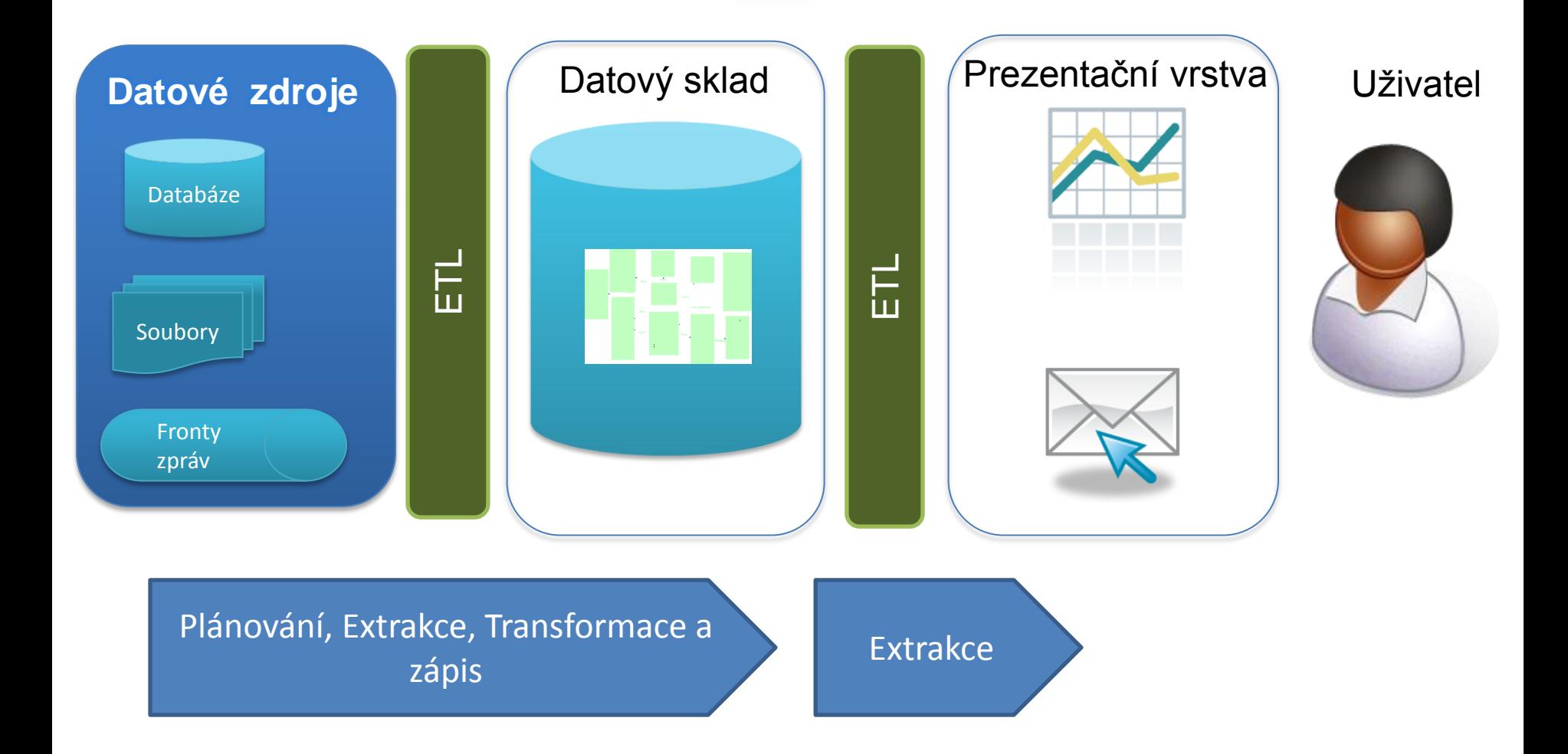

## ETL – grafický model procesu

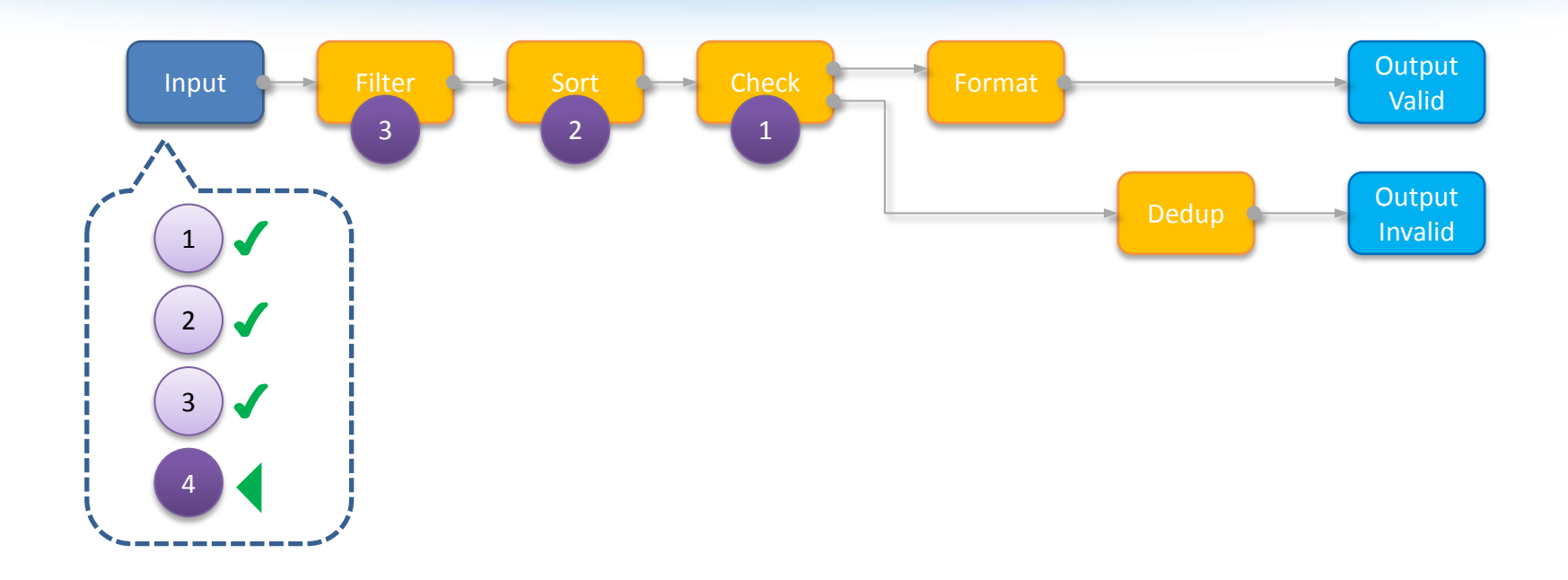

- graf lze chápat jako **produktovod**
- jednotlivé záznamy jsou sekvenčně čteny z datového zdroje a průběžně protékají transformačními komponentami až k výstupu

#### Výpočetní model CloverETL

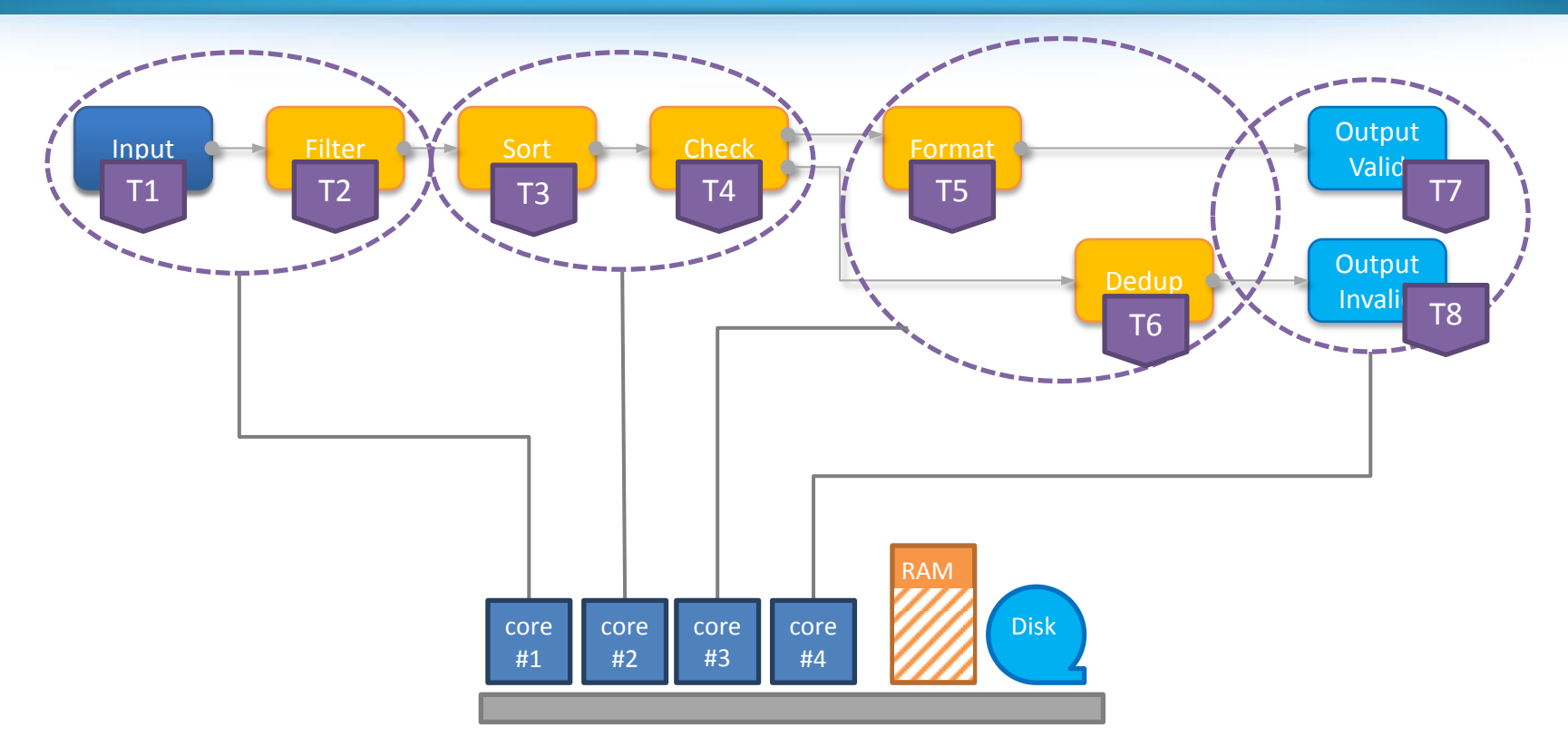

- komponenty se vykonávají jako samostatná Java vlákna
- více vláken může sdílet stejný procesor
- v případě použití hardwarového clusteru lze paralelizovat zpracování mezi více stroji a rovněž explicitně určit alokaci komponent na uzly clusteru

#### Příklad ETL transformace

#### **Data:** Objednávky zákazníků

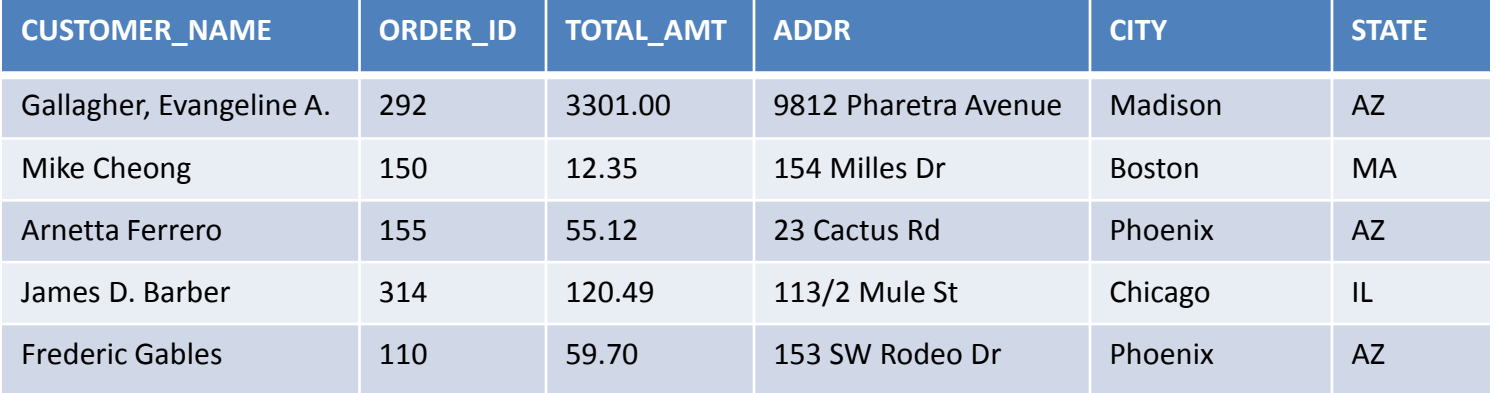

CUSTOMER\_NAME|ORDER\_ID|TOTAL\_AMT|ADDR|CITY|STATE Gallagher, Evangeline A.|292|3301.00|9812 Pharetra Avenue|Madison|AZ Mike Cheong|150|12.35|154 Milles Dr|Boston|MA Arnetta Ferrero|155|55.12|23 Cactus Rd|Phoenix|AZ James D. Barber|314|120.49|113/2 Mule St|Chicago|IL Frederic Gables|110|59.70|153 SW Rodeo Dr|Phoenix|AZ

**Úloha:** Seznam 3 největších objednávek se jménem zákazníka, které byly doručené do Arizony

## Řešení UNIX skriptem

```
cat customer_orders.txt |
grep "AZ$" |
sort -t"|" -k3 -n -r |
cut –d"|" –f1,2,3 |
tail -n 3
```
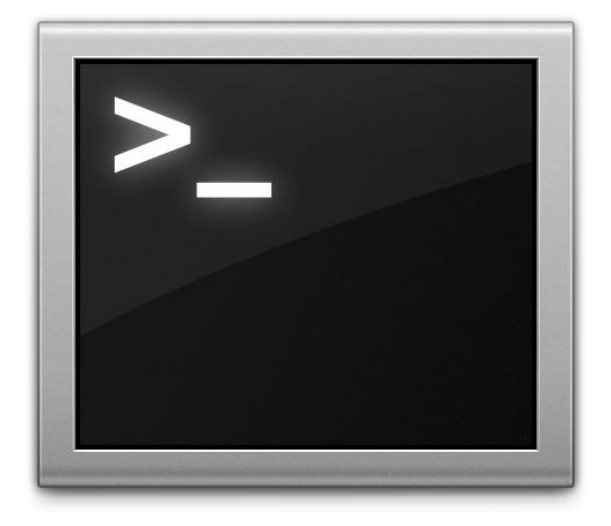

#### ■ co když chci také sčítat objednávky?

# Řešení pomocí SQL

#### **SELECT**

customer\_name,order\_id,total\_amt

**FROM** customer\_orders

**WHERE** state = 'AZ'

**ORDER BY** total\_amt **DESC**

**LIMIT** 3

■ jak dostanu data do databáze?

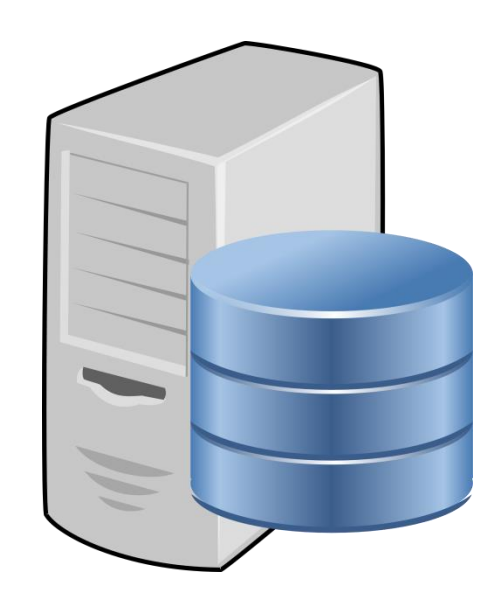

## Řešení pomocí CloverETL

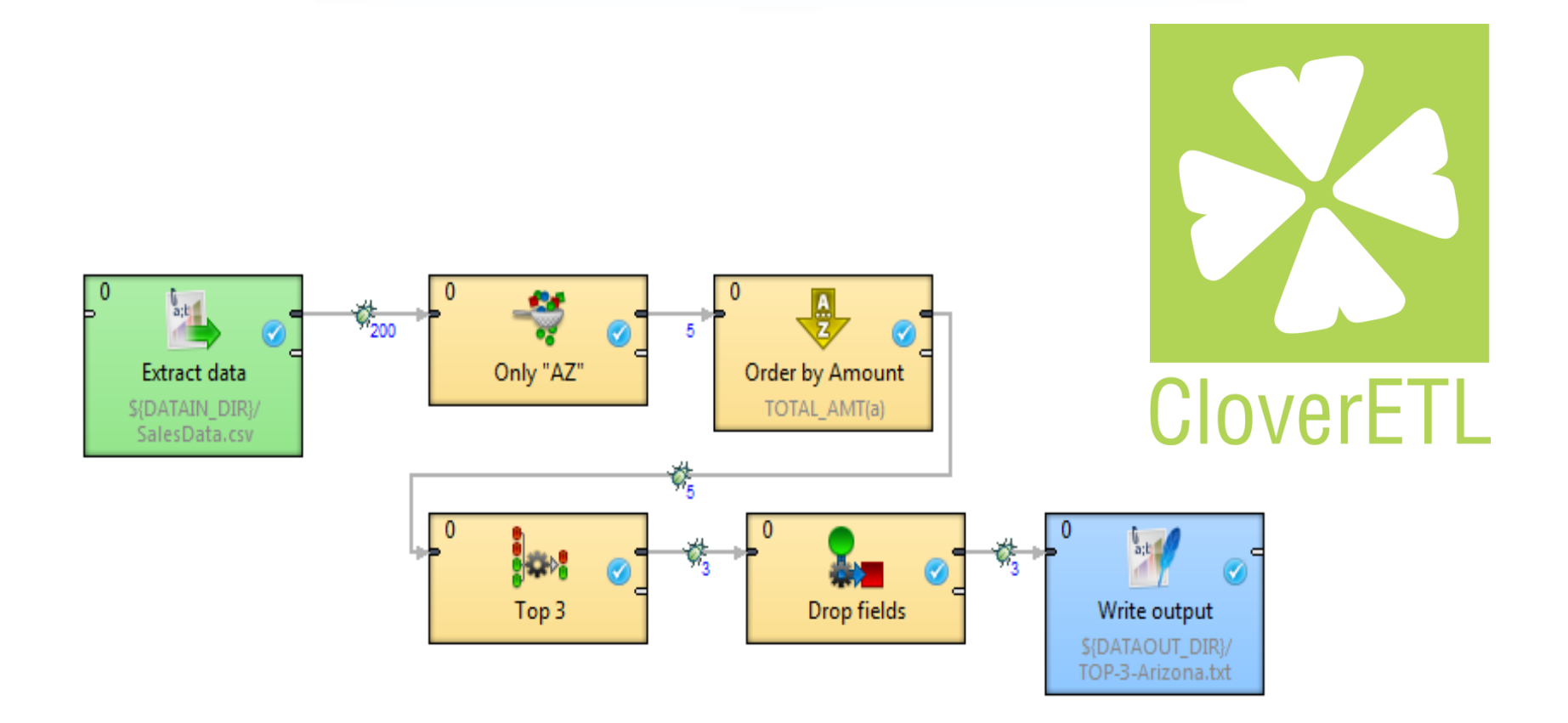

#### Příklad ETL agregace

agregace nesetříděných dat (klíč je barva, agregace je počet)

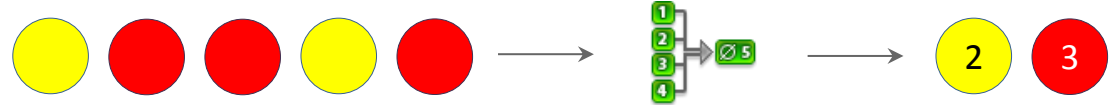

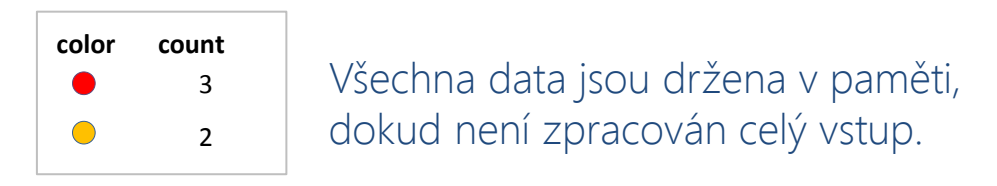

agregace setříděných dat (klíč je barva, agregace je počet)

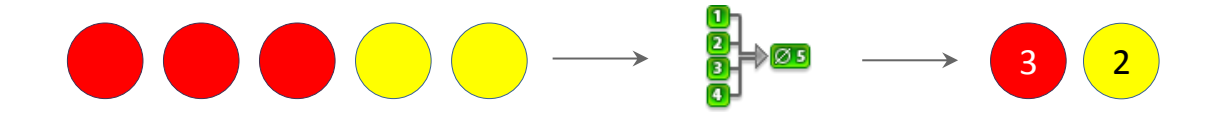

#### Příklad ETL denormalizace

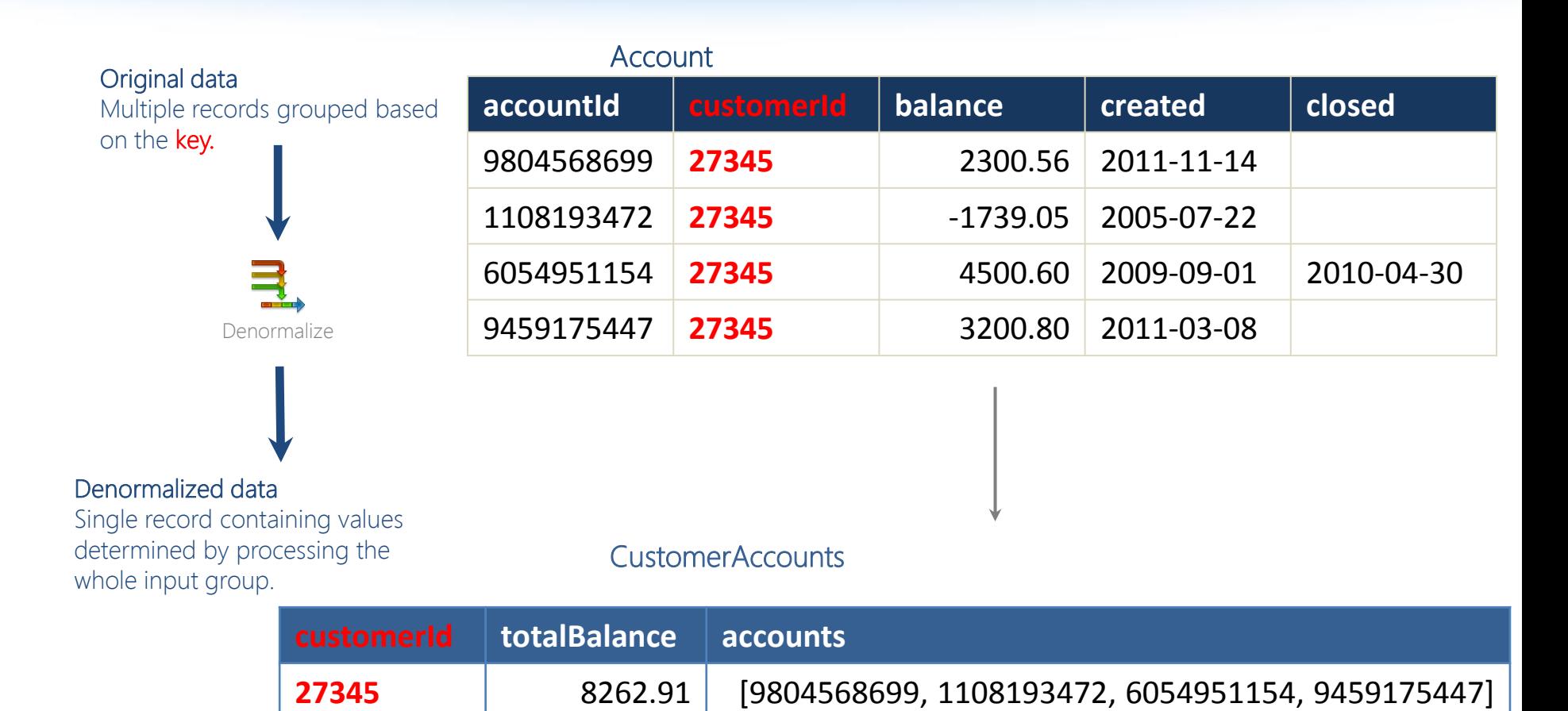

#### Příklad ETL denormalizace

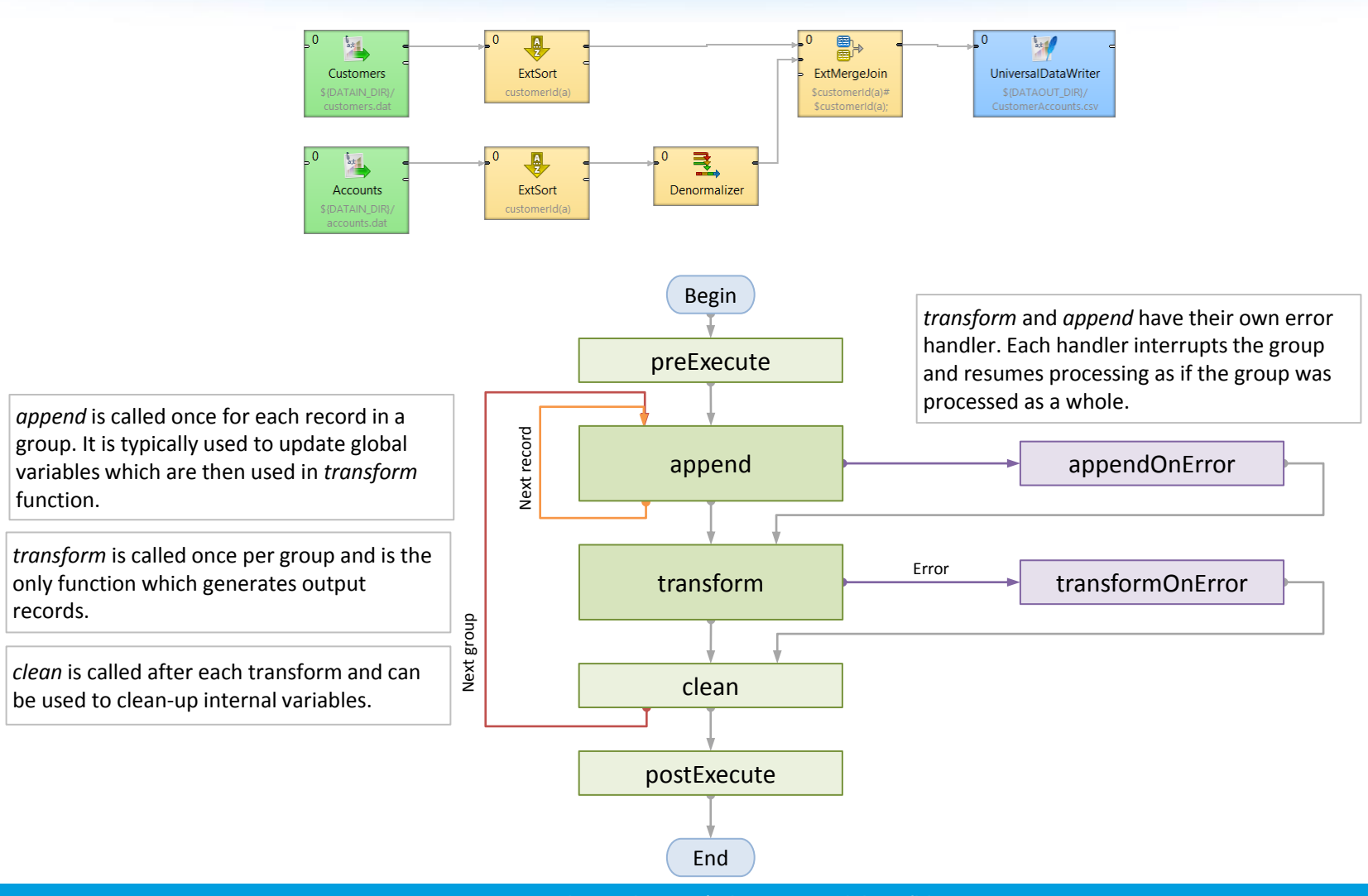

### Příklad ETL normalizace

#### **accountId customerId** 9804568699 **27345** 1108193472 **27345** AccountToCustomer Original data One complex record. Normalized data Multiple (usually simple) Normalize **customerId totalBalance accounts 27345** 8262.91 [9804568699, 1108193472, 6054951154, 9459175447] **CustomerAccounts**

records belonging to a group which shares a **key** with the source record.

6054951154 **27345**

9459175447 **27345**

#### Příklad ETL normalizace

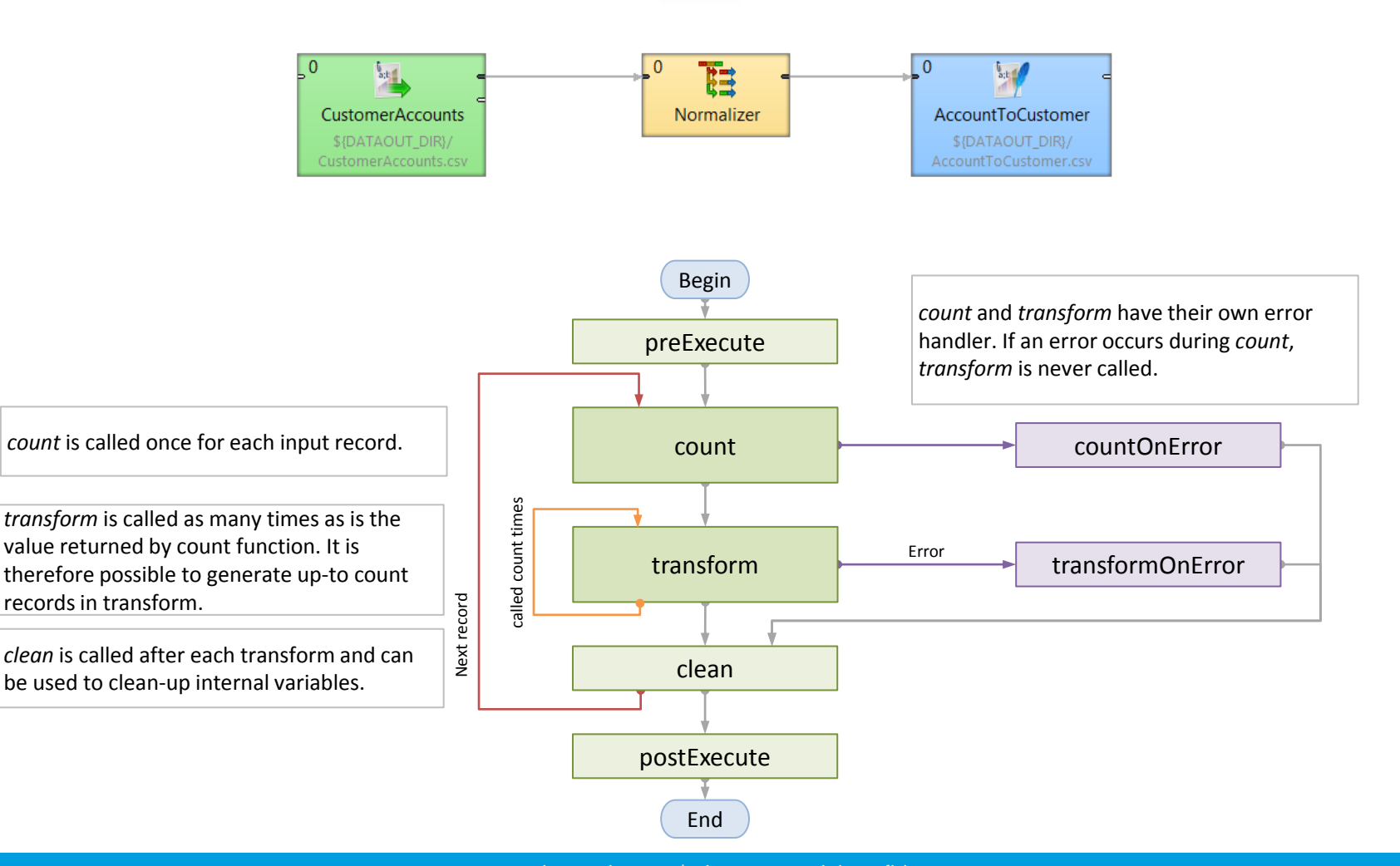

### Načtení dat do faktové tabulky

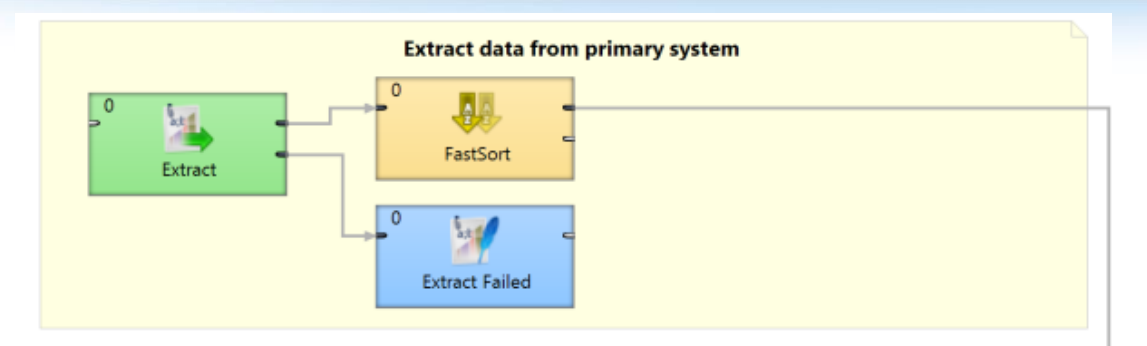

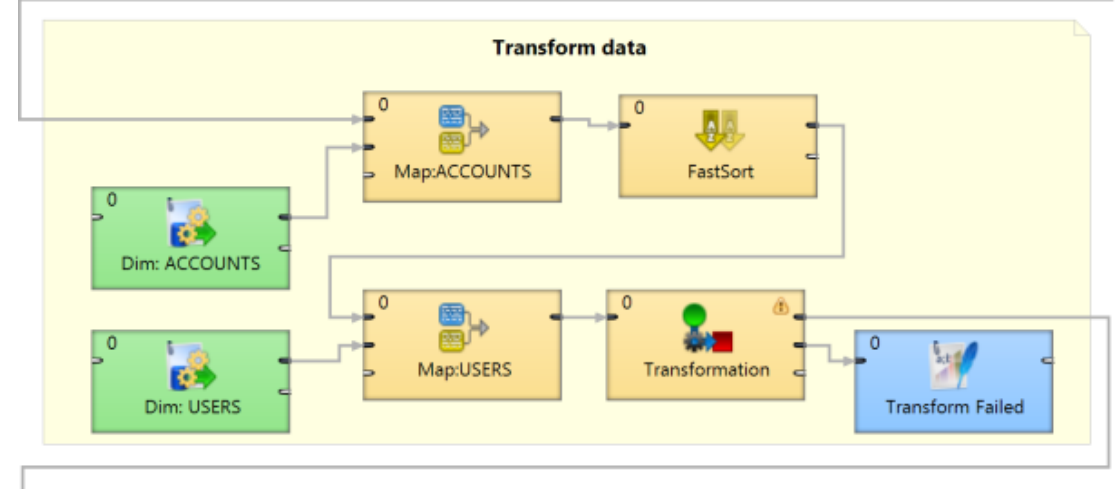

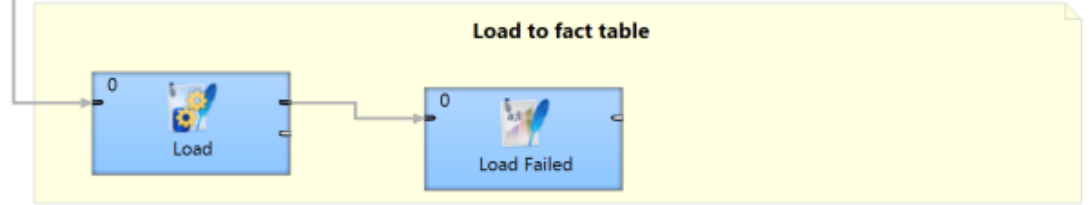

- logika patrná z grafu
- nutná orchestrace s náčtem
	- dimenzionálních tabulek
- **F** řešení chyby v jednotlivých fázích

# ETL v praxi

#### Čtení z primárních zdrojů

- DB
- **F** flatfile
- **Example 1** binary data file
- **spreadsheet**
- XML/JSON
- **web service**

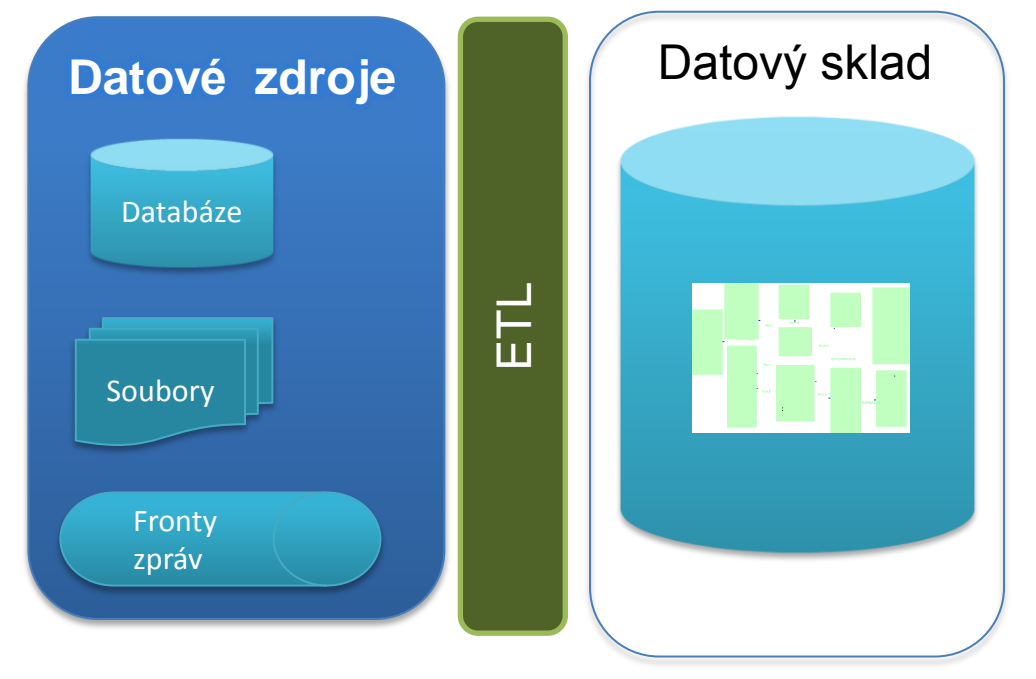

Zápis do DWH

- DB
- web service

Plánování, Extrakce, Transformace a zápis

#### **Metadata**

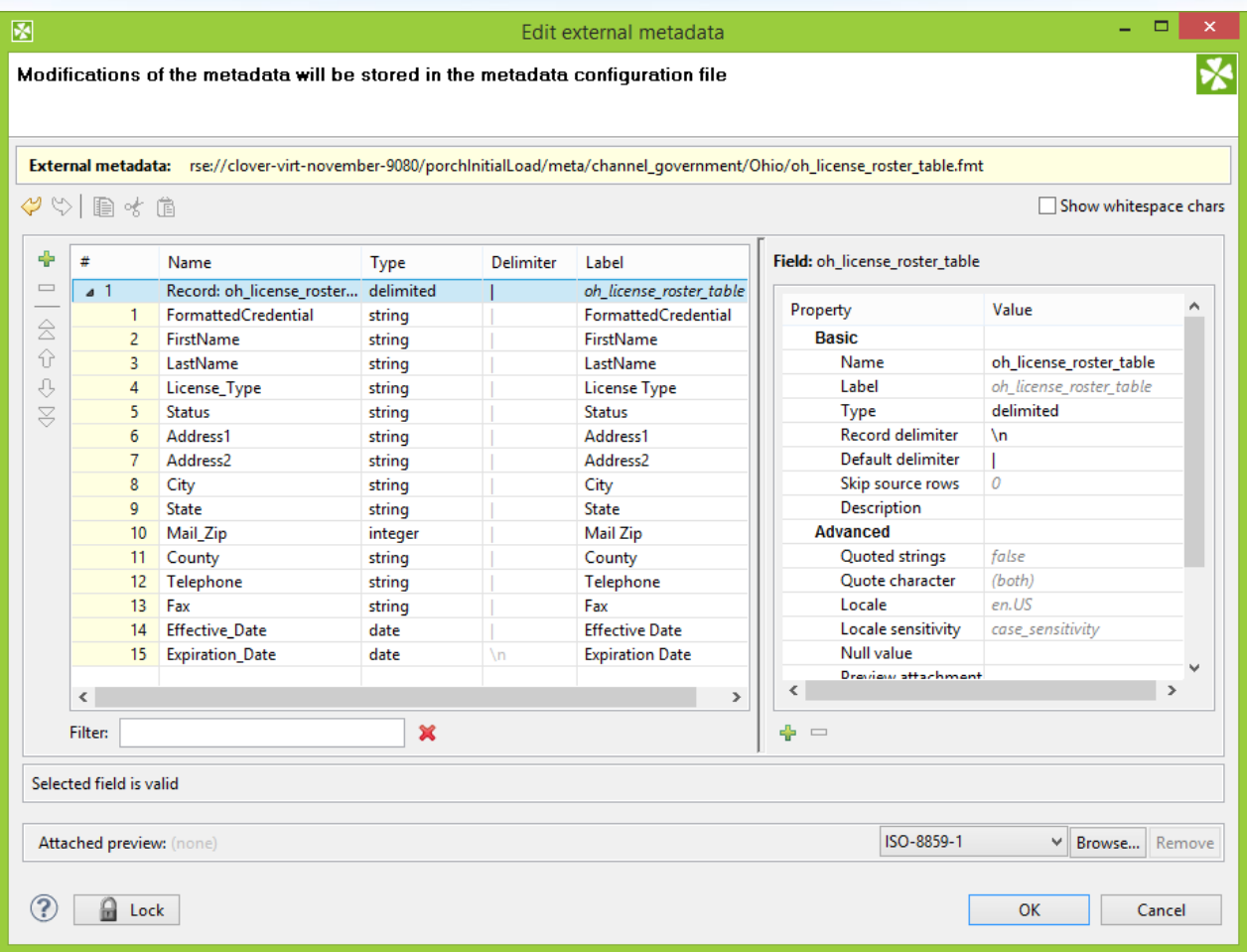

#### Čtení dat z databáze

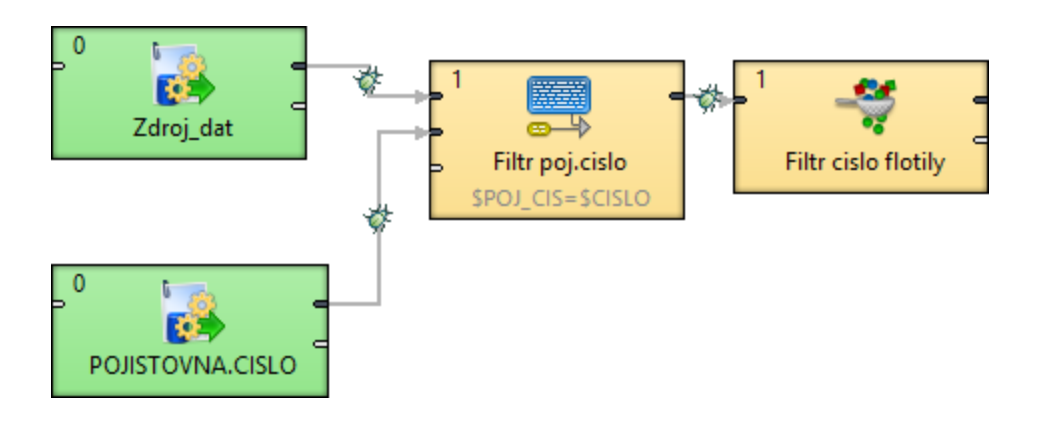

**SELECT DISTINCT** ACLASS, ADESC, CAST (TRIM (CONCAT (CONCAT (TRIM (VCVLVL), ' '), TRIM (VCDSVC) ) ) AS CHAR(30) CCSID 870) AS BUSSCAT. CSADD1, CSADD2, CSADD3, CSADD4, CSCID1, CSCONT, CSCRGN, XEMAIL, CSHFAX, CSHNME, CSHTEL, CSCHRS, CSNAM, CSPCDE, CSSTYP, CSWFAX, CSWTEL, IBATCH AS DOBA SML, ECCOLR, ECCTYP, ECDOFR, ECDTIM, ECENID, ECWGHT, ECYOFR, CASE WHEN SJTYPE IS NULL THEN CAST (' ' AS CHAR(3) CCSID 870) ELSE SJTYPE END AS GARANCE, HADD4, HDLID1, HNAME, IASETG, ICASHV, IDEAL, ILSTYP, IMKREF, IPROD, IRESVL, ISERL, IVARSV, JACCT, JNAME, JSORT, CASE WHEN (RGCTYP = 'UFO') OR (RGCTYP = '') OR (RGCTYP IS NULL) THEN ECCLTP **ELSE RGCTYP** END AS KLIENTTYP, KMDESC, IEXDAT AS KONSML. IDFUNC AS POC SML, 'N' AS PREDNOST, ONAME AS PRODEJCE, READD1, READD2, READD3, READD4, REPOST, ECVATP AS VATPAYER, VCAREQ, VCFUEL, VCHSNO, VNECAP, VNMOD, VNPWR, VPSTA3, VPTDOC, VREGNO, **VYRCON** FROM &LIB/ICMSTB AS MS LEFT JOIN &LIB/ICSRVA AS SX ON ISERL = SXSERL LEFT JOIN &LIB/ICPROD AS AP ON IPROD = APROD LEFT JOIN &LIB/ICCUST AS CS ON ICUST = CSNUM LEFT JOIN &LIB/ICVLCD AS VL ON CSBCAT = VCVLVL AND VCFDNM = 'AXBCAT' LEFT JOIN &LIB/ICSAP3 AS EC ON ISERL = ECSERL LEFT JOIN &LIB/ICDEAL AS H ON IDEAL = HDEAL LEFT JOIN &LIB/ICBANK AS J ON ISERL = JSERL LEFT JOIN &LIB/ICCREF AS RG ON ISERL = RGSERL LEFT JOIN &LIB/ICSLMN AS 0 ON ISALMN= OSALNO LEFT JOIN &LIB/ICRESI AS RE ON ICUST = RECUST LEFT JOIN &LIB/ICPRVL AS VP ON ISERL = VPSERL LEFT JOIN &LIB/ICMRKT AS K ON IMKREF= KMREF LEFT JOIN (SELECT SJSERL, SJTYPE, SJROLE FROM &LIB/ICSUBJ AS SJT

## Čtení dat z binárních souborů

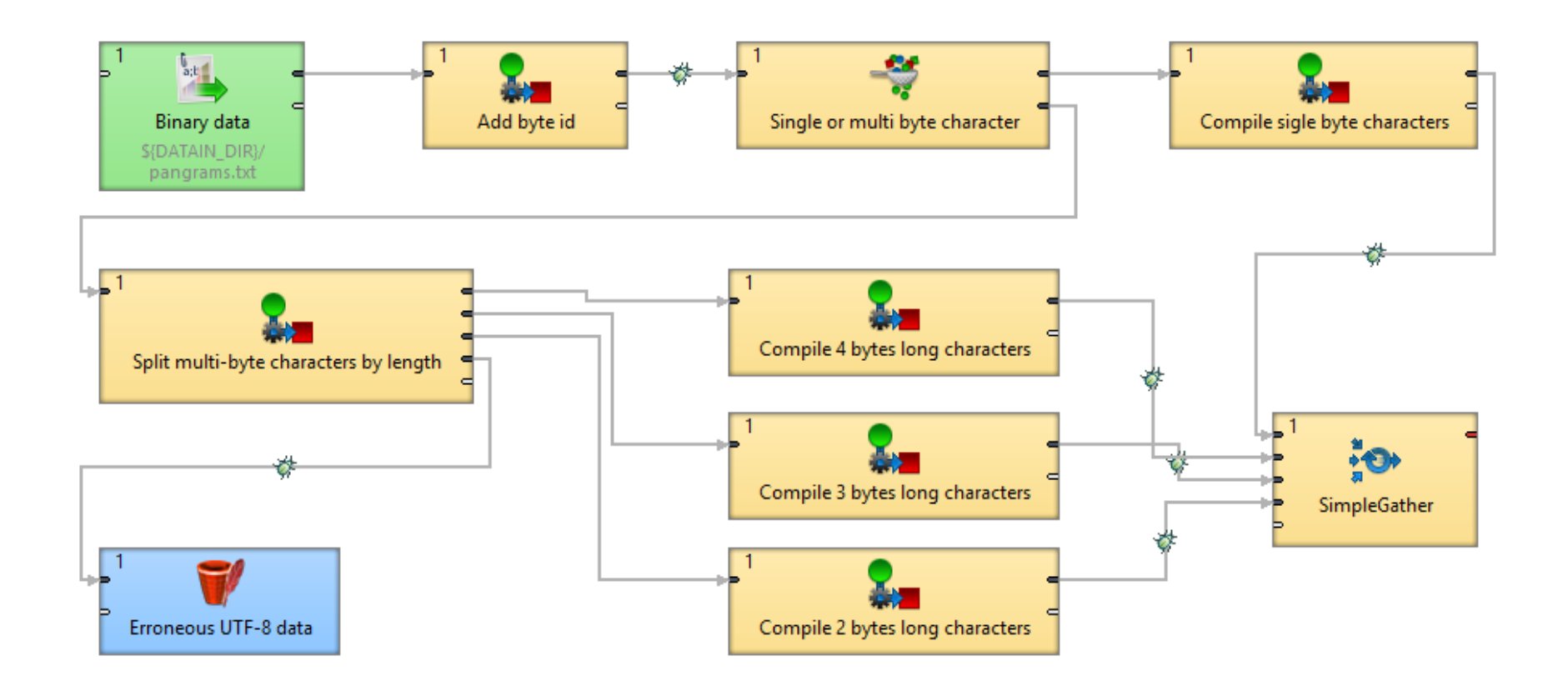

# Čtení dat z binárních souborů

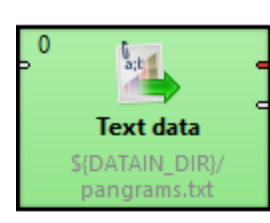

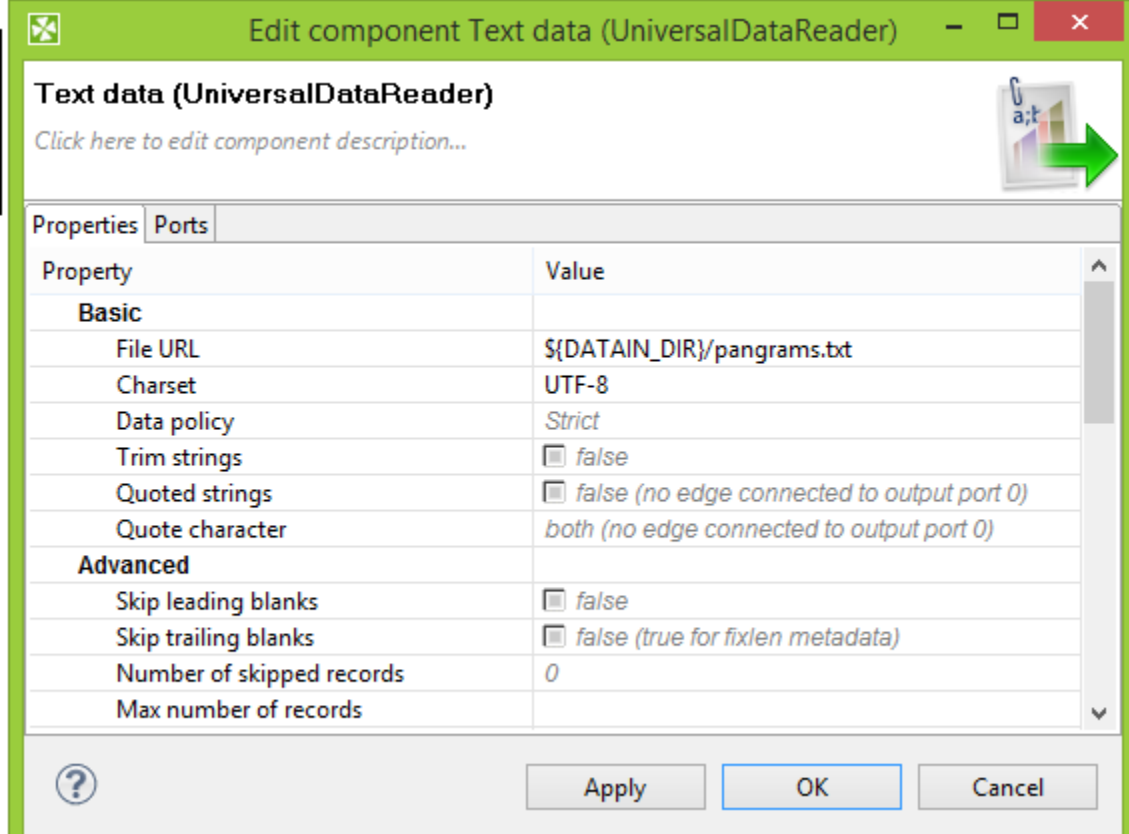

# Čtení dat ze spreadsheet souborů

 $\sum_{x \in S}$  $\sigma$ ohLicenseRoster S{DATAIN\_DIR}/ channel do.

ाज्य

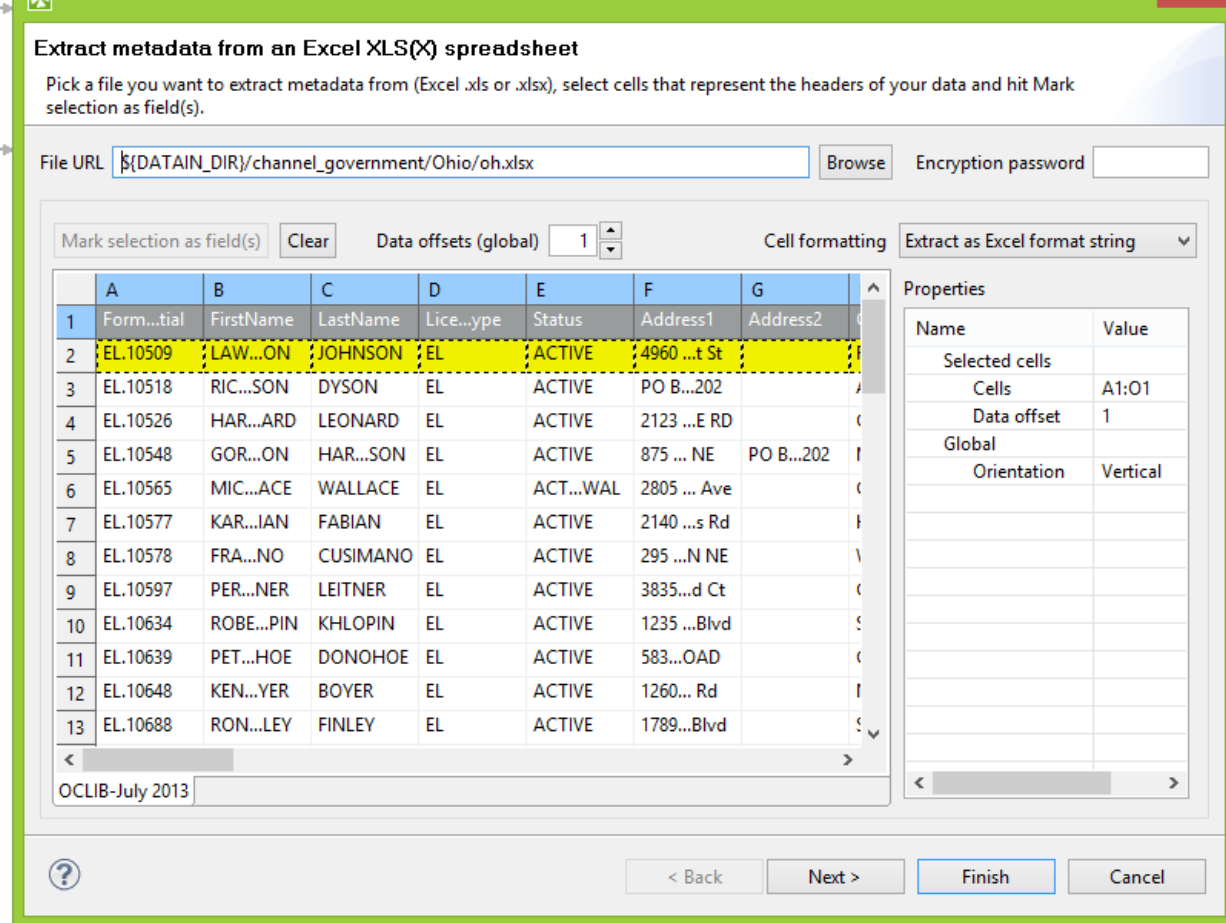

ol

## Čtení dat z XML struktur

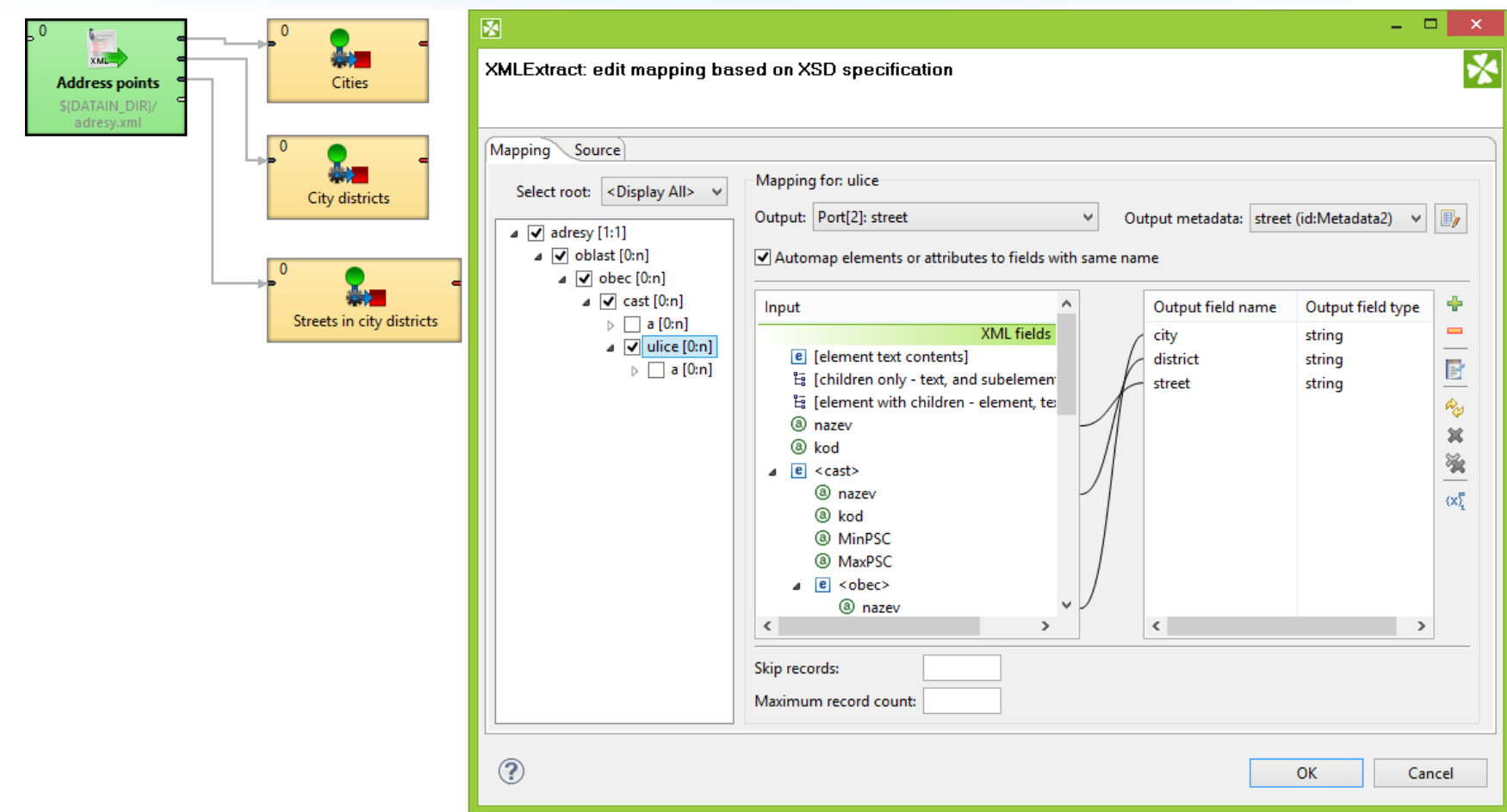

## Čtení dat z web service

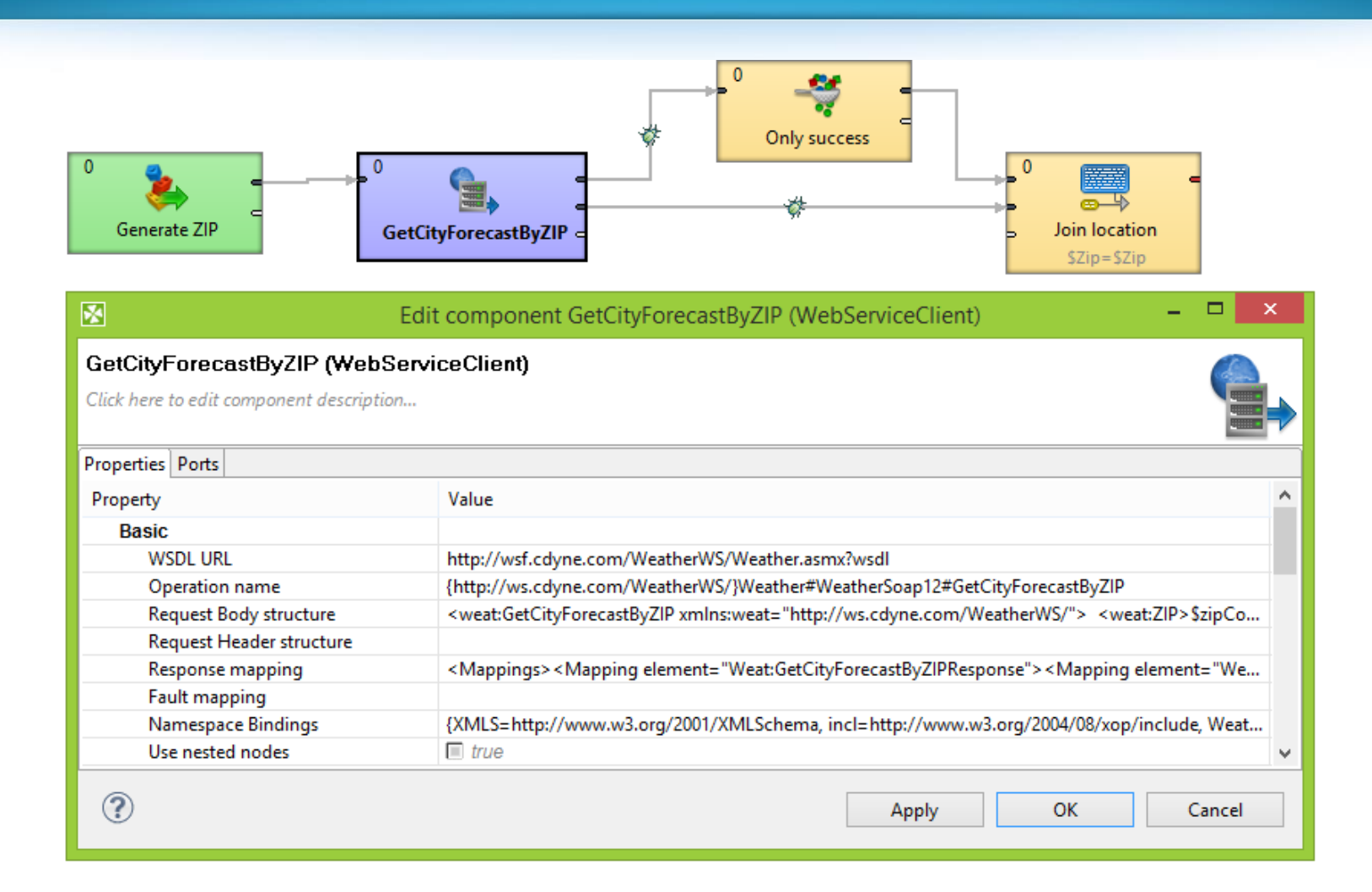

#### Závěrem...

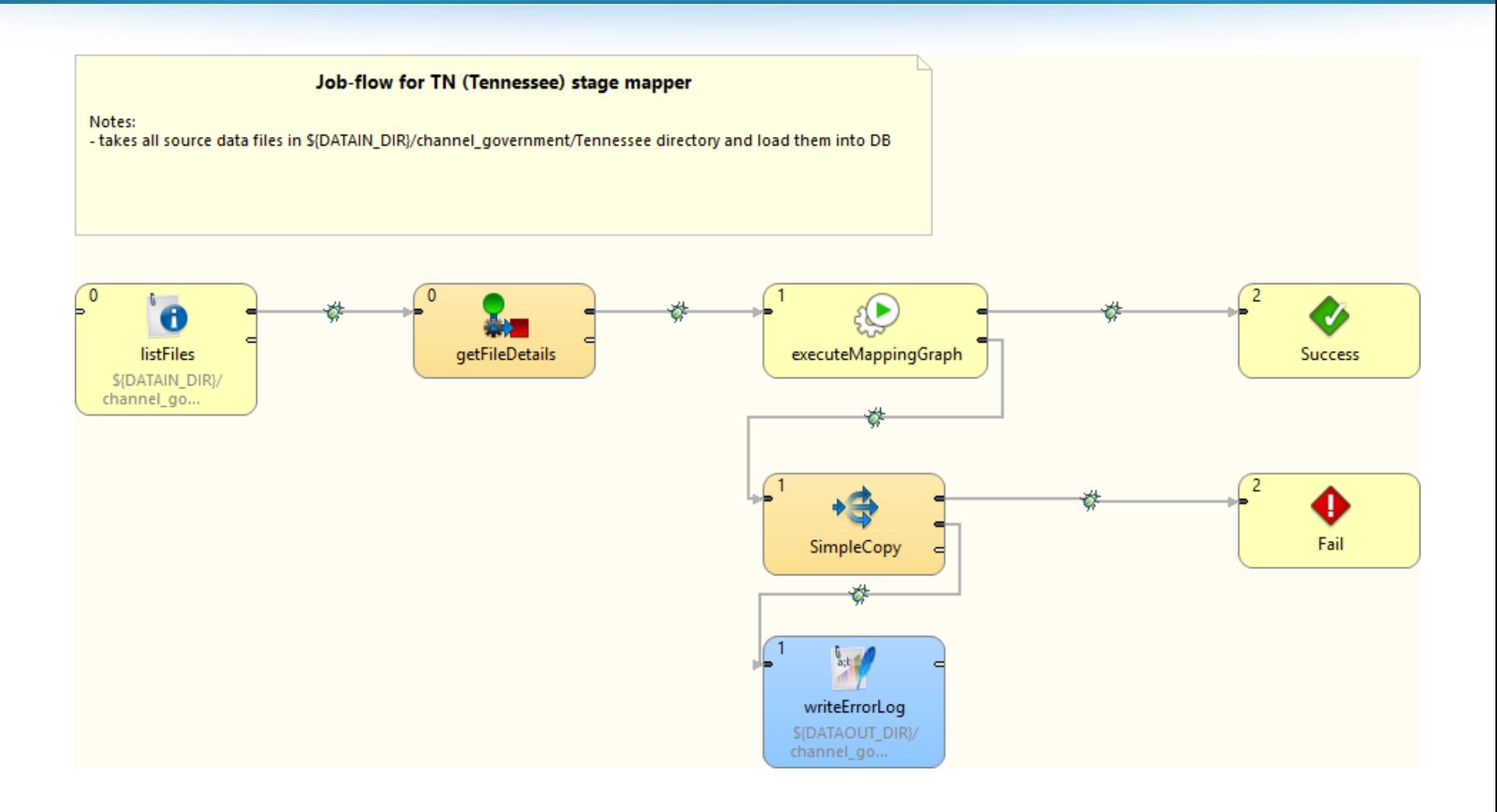

#### Závěrem...

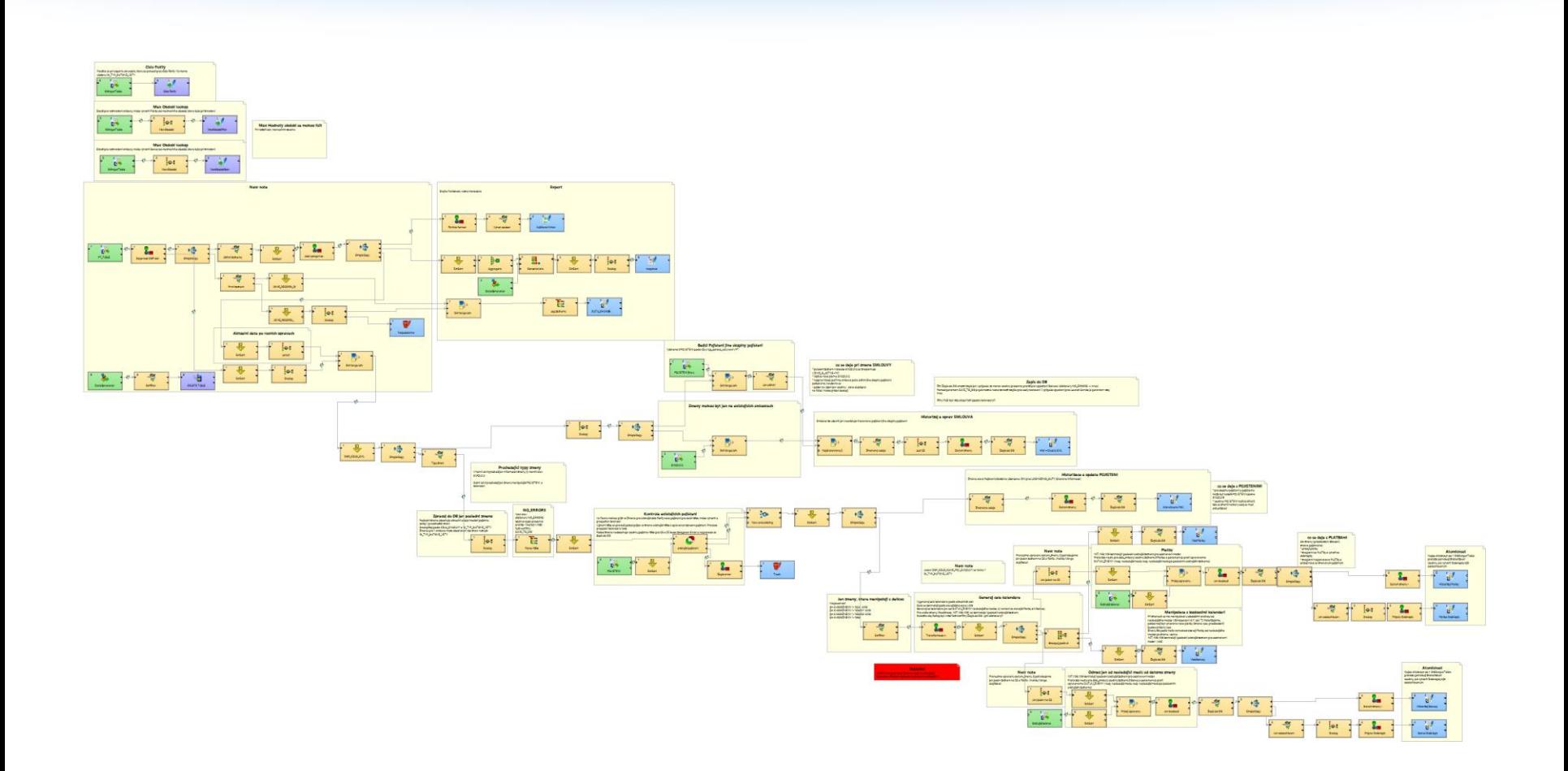

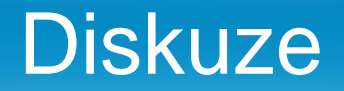

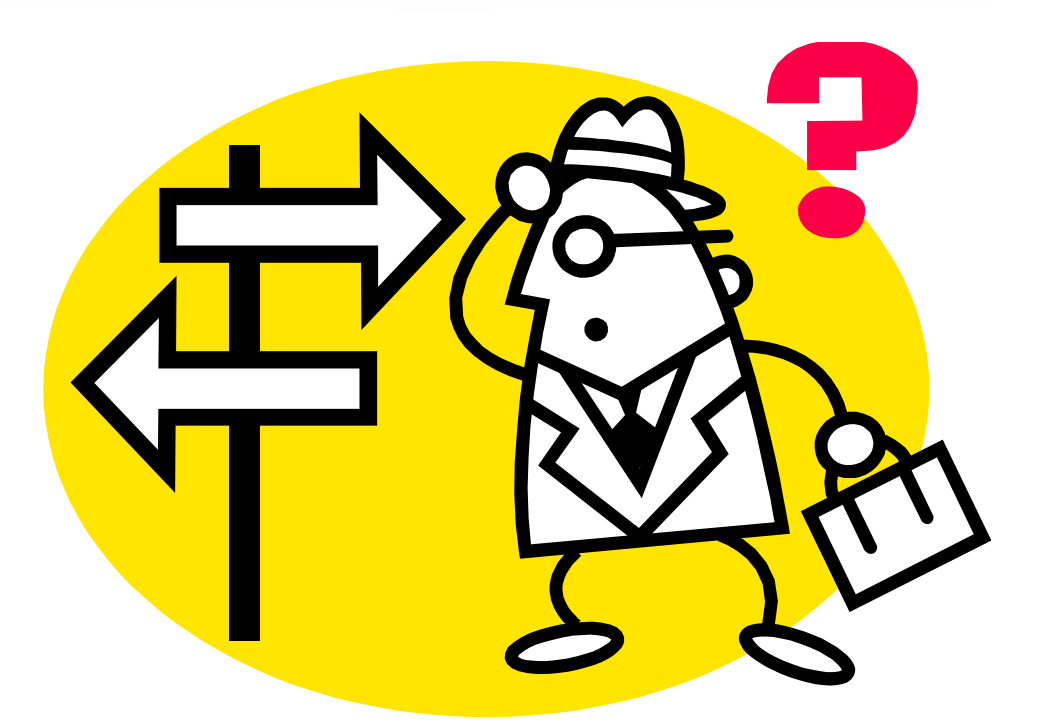

### *Děkujeme za pozornost*

www.cloveretl.com | In commercial confidence